# Download

Best Youtube App For Mac

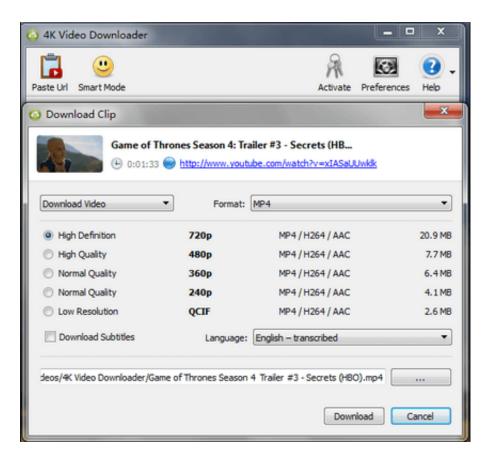

Best Youtube App For Mac

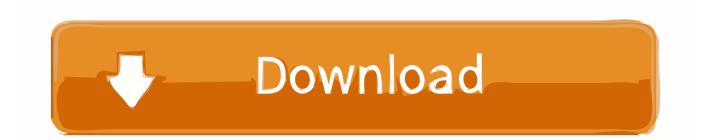

So let's take a look at the top Image Viewer apps for Mac Also on Guiding TechMake watching your favorite videos easier with the YouTube app.. To use any of the options as a default viewer, you will have to select different image files (PNG, JPG, BMP, and other).

- 1. best youtube to mp3 converter
- 2. best youtube downloader
- 3. best youtube videos

Sponsor: CleanMyMacX - Yes, I've made some great Unbelievably Useful Mac apps episodes in the past but I do think this one takes the c.. After that, click on Change All to apply the tweaks to relevant files across the system. For seasoned Mac users, Preview is the default option, but for the fresh converts from Windows often feel stifled and frustrated.. The only thing I found odd that Xee did not pick up the Dark them of my macOS I had to navigate to Xee's Preferences > Style and then pick Black.. Also, I wouldn't recommend the ones that annoy you with 'Buy the Pro Plan' prompts as soon as you launch the app.

### best youtube to mp3 converter

best youtube to mp3 converter, best youtube channels, best youtube downloader, best youtube video downloader, best youtube workouts, best youtube channel names, best youtube videos, best youtube camera, best youtube to mp4, best youtube downloader for android, best youtubes, best youtube series, best youtube documentaries <u>Mixed In Key 5 Download Mac</u>

Discover even more with the official YouTube app Subscribe to channels with your favorite content, share them with friends or upload your very own videos for everyone to see.. Top 4 Amazing Tools to Capture Scrolling Screenshots on macOSRead More1 XeeXee is quite a straightforward replacement of Preview. <u>Best Mac App For Flowcharts</u>

| 🧿 4K Video Downloader                                                                                           |                      |                                                  | ×                |
|----------------------------------------------------------------------------------------------------|----------------------|--------------------------------------------------|------------------|
| <b>i</b> 🙂                                                                                                    |                      | R                                                | 🐼 🕜 .            |
| Paste Url Smart Mode                                                                                            |                      | Activate                                         | Preferences Help |
| O Download Clip                                                                                                 |                      |                                                  |                  |
| Contraction of the second second second second second second second second second second second second second s |                      | ailer #3 - Secrets (HB<br>.be.com/watch?v=xIASaU | Jwklk            |
| Download Video                                                                                                  | Format:              | MP4                                              |                  |
| High Definition                                                                                                 | 720p                 | MP4 / H264 / AAC                                 | 20.9 MB          |
| High Quality                                                                                                    | 480p                 | MP4 / H264 / AAC                                 | 7.7 MB           |
| Normal Quality                                                                                                  | 360p                 | MP4 / H264 / AAC                                 | 6.4 MB           |
| Normal Quality                                                                                                  | 240p                 | MP4 / H264 / AAC                                 | 4.1 MB           |
| O Low Resolution                                                                                                | QCIF                 | MP4 / H264 / AAC                                 | 2.6 MB           |
| Download Subtitles                                                                                              | Language:            | English – transcribed                            | •                |
| deos/4K Video Downloader/Gan                                                                                    | ne of Thrones Season | 4 Trailer #3 - Secrets (HBC                      |                  |

nakravakam Telugu Serial Actors Name

## best youtube downloader

#### Chromecast For Mac App

The other options appear neatly placed next to them at the top Xee's status bar shows additional details about the image, such as its dimensions, file type, file size, color details, and more.. Make watching your favorite videos easier with the YouTube app Explore brand new content, music, news and more with the official YouTube app for iPhone and iPad.. Keeping that into consideration, I aim to strike a balance with the shortlisted apps.. Discover even more with the official YouTube app Subscribe to channels with your favorite content, share them with friends or upload yo. <u>Serial crack mac cs6</u>

## best youtube videos

#### Rocksmith 2014 Activation Code Keygen

Explore brand new content, music, news and more with the official YouTube app for iPhone and iPad.. top 5 alternatives to the Photos app in Windows 10 Best YouTube Downloader For Mac (2020 Test) | TheSweetBitsBest Youtube App For Microsoft Surface Pro 6Best Apps For The MacBest Youtube App For MacYoutube App For Mac ProMar 02, 2018 Listen to YouTube Music on your Mac.. Despite the similarities, Xee steps ahead with a few unique features As expected, the Previews and Next buttons for browsing between images are placed at the top left corner.. Connect for GoPro The Google Analytics app helps you monitor your websites on your Mac.. Right-click on them and select Get Info From the Info window, you need to click on the drop-down below Open With and choose a relevant app from the list.. If it irks me, I can only imagine how much it would bother you So let's check out the options. e828bfe731 Download exe file to iso converter

e828bfe731

Vmware Workstation 7 Full Crack Free Download